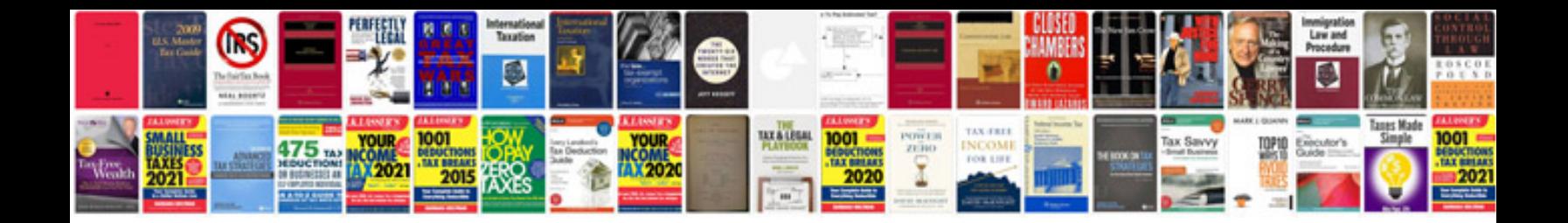

Svig5a user manualpdf

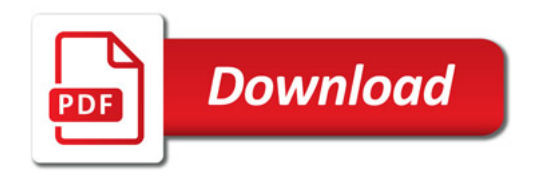

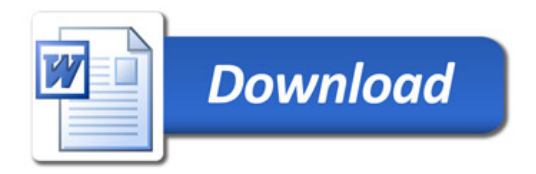